## Mikrotik Router Tutorial S >>>CLICK HERE<<<

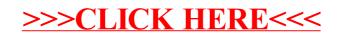